### Evaluation

#### CS 685, Spring 2020

Advanced Topics in Natural Language Processing http://brenocon.com/cs685 https://people.cs.umass.edu/~brenocon/cs685\_s20/

#### Brendan O'Connor

College of Information and Computer Sciences University of Massachusetts Amherst

### Announcements

#### $\bullet$  HW2

- Today
	- 1. Agreement rates
	- 2. Evaluation metrics
	- 3. Statistical testing

# Annotations quality

- Measurement theory from social sciences asks about
	- **Validity**: is it right?
		- Do the annotations correspond to the deeper concept you care about? ("Construct validity") For your application, analysis goal, etc.  $\overline{D}$
	- **Reliability**: is it repeatable? won

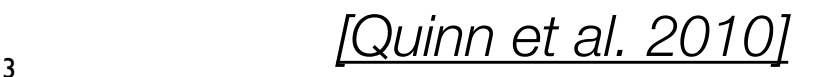

# **Reliability**

- The annotations you got **are they repeatable**? Interannatata Agreement Rak
	- How much do two humans agree on labels?
		- Simple quantitative metric! Next slide.
- Difficulty of task. Humah training? Human motivation/effort? • Difficulty of task. Human training? Numan<br>
motivation/effort?<br>
Goal: get the human performance "upper
- bound"
	- Does human agreement rate represent an upper bound for machine performance?

MR System Can Beathway perf Cannot beathim. perf = Humans mole anstales = sypermon with - Highly objective task low agr rate labels  $=$  Non-annotated (ordes -...s.  $-$  h man-snen (obels - Expert knowledge?  $\uparrow \uparrow \uparrow$ 

#### Measuring agreement rates  $t_{\text{rel}}$

- Assume two annotators both judge a set of items
	- **Agreement rate**: proportion of time two annotators agree
- i.e., accuracy of one annotator matching the other  $T$ TCN and the annotation materials are strictly disagreed with the annotation materials and strictly
	- Chance-adjusted agreement

Ubs-go rate and a  $\leq k$  is widely the agreement of  $\leq k$ 

 $=$  agreement  $-$  *E*[agreement]

 $\frac{1}{\sqrt{2}}$ 

 $M = \alpha$ den $M = \pm 1$ agr $D = \pm 1$  (shen  $N = 0$ 

 $\sim$  100 TO anno 1 met.  $\sim$  100 when the annotation  $\sim$ 

 $\sim$  (UV TO OFTEND BULLET  $\sim$  5 **IGO TO SPREADSHEETI** 

• Cohen's kappa

UDITELLS Rappa change  $U^{\text{OVP}}$ 

 $\begin{matrix} \bullet & \bullet & \bullet \\ \bullet & \bullet & \bullet \end{matrix}$ 

EAA

pc,

- If some classes predominate, raw agreement rate may be misleading doubt on either the annotation system itself. For classification system itself. For classification, one contation, one classification, one classification, one contains the classification, one contains the contains of conta
- Many similar measures for this: Cohen's kappa, Krippendorff's alpha, etc.  $\begin{array}{ccc} \text{etc.} \end{array}$ chance Crowding agr rate

 $\frac{1}{1 - E[\text{agreement}]}$  <sup>2</sup> <sup>1</sup>/<sub>p</sub><sub>1</sub> <sup>2</sup> <sup>2</sup> <sup>1</sup>/<sub>p</sub><sub>1</sub> <sup>2</sup> <sup>2</sup> <sup>1</sup>/<sub>p</sub><sub>1</sub> <sup>2</sup> <sup>2</sup> <sup>1</sup>/<sub>p</sub><sub>1</sub> <sup>2</sup> <sup>2</sup> <sup>1</sup>/<sub>p</sub><sub>1</sub> <sup>2</sup> <sup>1</sup>/<sub>p</sub><sub>1</sub> <sup>2</sup> <sup>1</sup>/<sub>p</sub><sub>1</sub> <sup>2</sup> <sup>1</sup>/<sub>p</sub><sub>1</sub> <sup>2</sup> <sup>1</sup>/<sub>p</sub><sub>1</sub> <sup>2</sup> <sup>1</sup>/<sub>p</sub><sub>1</sub> <sup>2</sup> <sup>1</sup>/<sub>p</sub><sub>1</sub> <sup>2</sup> <sup>1</sup>/<sub>p</sub><sub>1</sub> <sup>2</sup> <sup>1</sup>

5

if agr $=f[az] \Rightarrow G$ hen $K = 0$ 

Obs. go rate  $\frac{C^{\text{Now}}}{2} = \sum_{k} P(k) P(k) = \sum_{k} P(k)$ <br> $\frac{C^{\text{Now}}}{2} = \sum_{k} P(k) P(k)$ 

# Annotation process

- To pilot a new task, requires an iterative process
	- Look at data to see what's possible
	- Conceptualize the task, try it yourself
	- Write annotation guidelines
	- Have annotators try to do it. Where do they disagree? What feedback do they have?
	- Revise guidelines and repeat
- If you don't do this, your labeled data will have lots of unclear, arbitrary, and implicit decisions inside of it

#### **• Annotated data is at the heart of real-world NLP applications!!!!**

# Hard Classification Metrics

• Many different metrics can be calculated from

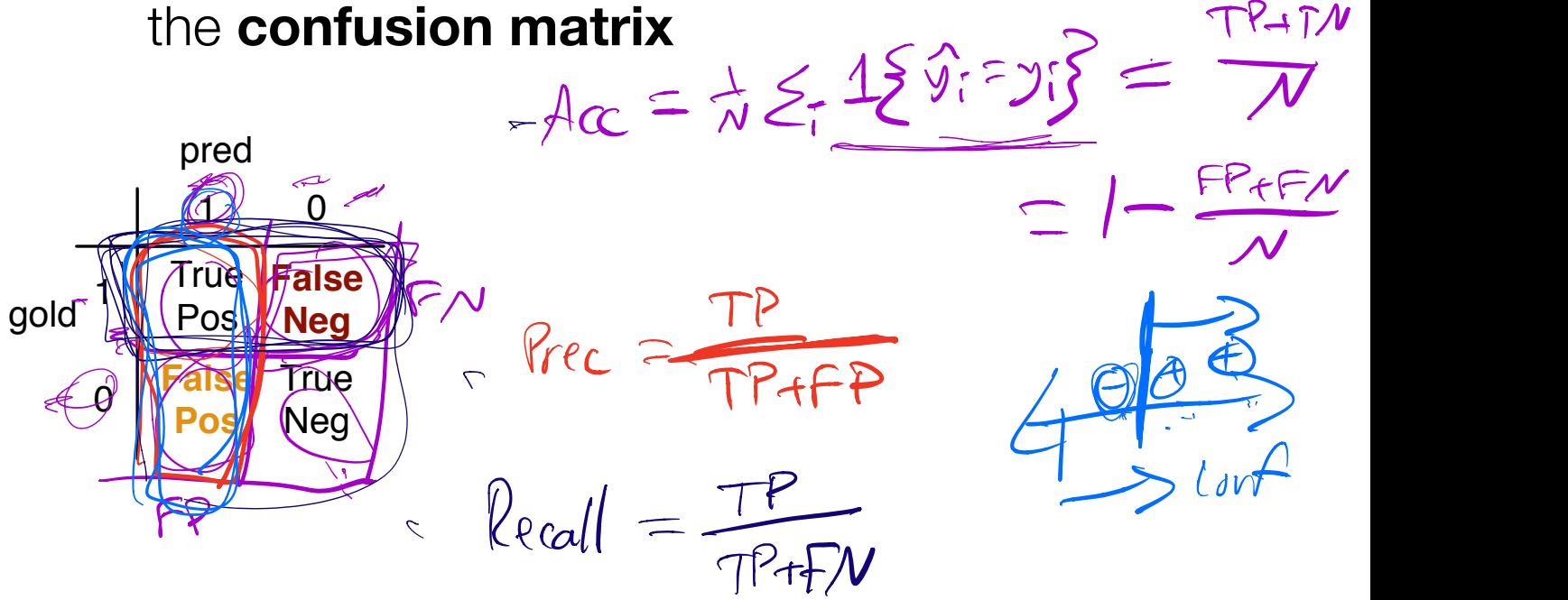

 $\overline{\phantom{0}}$ **Specificity** metrics can d  $\blacksquare$  matri = 1 - False Post • Many different metrics can be calculated from  $\frac{1}{2}$ **FP** the **confusion matrix**

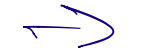

 $\rightarrow$  http://brenocon.com/confusion\_matrix\_diagrams.pdf makes in the sense for the sense for the sense for the sense of the sense of the sense of the sense of the sense of the sense of the sense of the sense of the sense of the sense of the sense of the sense of the sense of th

# Trading off FPs vs. FNs

- All ML-based classifiers use a **confidence threshold** 
	- Trades off between false positive vs. negatives
- In NLP, Precision and Recall are usually used ignore TNs (makes sense for a rare class)  $u^{\gamma}$   $y=4x$

 $\begin{array}{c} \mathcal{L}\xi \end{array}$  Prech Prech

- Which matters more? Application-specific!
- Arbitrary, but common, answer: **F1 score**

Vous Thrip

• Harmonic mean and set overlap interpretations

 $\frac{dA_{bresh}}{d}$   $\frac{1}{2}$   $\frac{1}{2}$   $\frac{1}{2}$   $\frac{1}{2}$   $\frac{1}{2}$   $\frac{1}{2}$   $\frac{1}{2}$   $\frac{1}{2}$   $\frac{1}{2}$ 

<sup>e</sup> d

i E

 $\int$ 

# Other evaluation metrics

- Probabilistic predictions: you can evaluate log-likelihood on the test set, too!
- Multiclass: do you care about rare classes as much as common classes?
	- Care about examples equally: "micro-averaged" prec/rec/f1 directly use overall TN/FP/FN counts
	- Care about classes equally: "macro-averaged" prec/rec/f1 unweighted mean of per-class metrics
- **Precision-Recall Curve**: each decision threshold defines a particular precision/recall tradeoff. Area Under PR Curve is one of several thresholdfree metrics (ranking metrics)

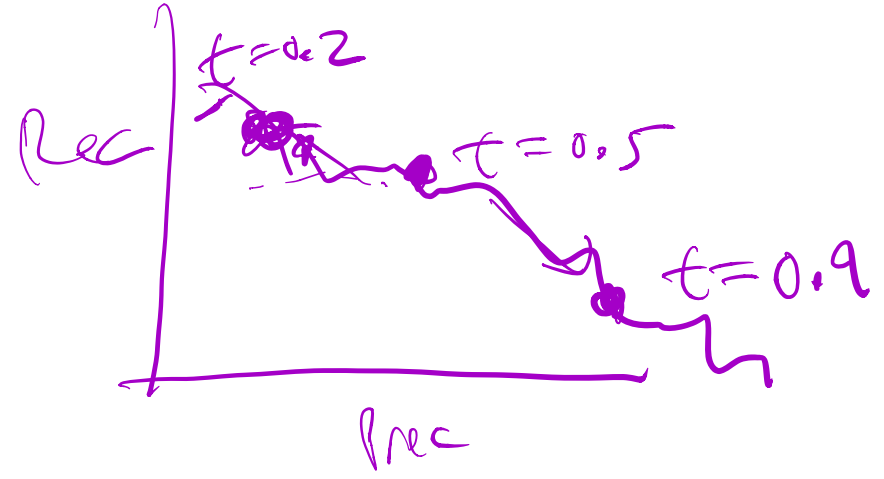

### Statistical variability in NLP  $\sim$

- How to trust experiment results, given many *sources of variability*?
- If you \_\_\_\_, would you get the same result?
	- If you sampled the text data again
		- randomness in data sampling
	- randomness in data sampling<br>• If you collected annotations again
		- randomness in human behavior
	- randomness in human behavior<br>• If you ran your algorithm again
		- randomness in computational model (neither NB or logreg have this…)

# Statistical Testing

- A way to formalize analysis of variability
- Vast majority of work only looks at resampling textual examples
- Two types of analyses
	- p-values for Null Hypothesis Testing • one method: binomial test
	- confidence intervals
		- one method: bootstrapping  $\sim$

# Null hypothesis test

Must define a null hypothesis you wish to  $\sim$  disprove

p

 $vdue = ved \omega cbf$ 

below

- $pvalue$  = Probability of a result as least as extreme, if the null hypothesis was active
- Example: paired testing of classifiers with exact binomial test (R: *binom.test*) **3.4. Evaluation** pair of dooling of diagonitors with states

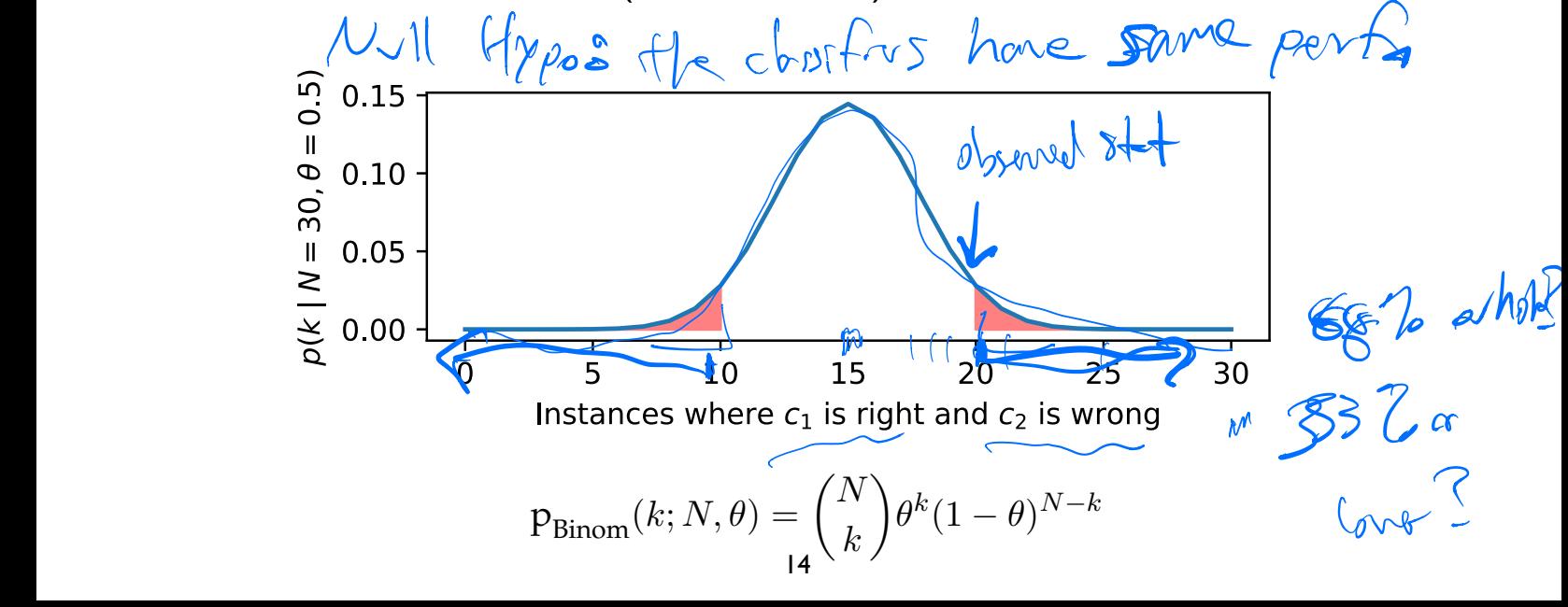

## The Bootstrap

- One of many tests very flexible and conceptually sound (but use others as appropriate!)
- Idea: We want to know how much different another sampled dataset could have been. Simulate this by drawing a new dataset, *with replacement*, from your current one!
	- The *distribution* of bootstrapped evaluation scores is of interest and provides e.g. a 95% confidence interval: its [2.5%ile, 97.5%ile]
	- You can use *any* evaluation method you want!
		- Weird things like F1 score, AUPRC, etc.
		- The *difference* in scores between two different classifiers on the same data

#### • [GO TO SPREADSHEET]

**Algorithm 7** Bootstrap sampling for classifier evaluation. The original test set is  ${x$ <sup>(1:*N*)</sup>, *y*<sup>(1:*N*)</sup>), the metric is  $\delta(\cdot)$ , and the number of samples is *M*.

```
\mathbf{procedure} \mathsf{BOOTSTRAP-SAMPLE}(\boldsymbol{x}^{(1:N)}, \boldsymbol{y}^{(1:N)}, \delta(\cdot), M)for t \in \{1, 2, ..., M\} do
             for i \in \{1, 2, ..., N\} do
                     j \sim UniformInteger(1, N)
                     \tilde{\boldsymbol{x}}^{(i)} \leftarrow \boldsymbol{x}^{(j)}\tilde{\bm{y}}^{(i)} \leftarrow \bm{y}^{(j)}d^{(t)} \leftarrow \delta(\tilde{\boldsymbol{x}}^{(1:N)}, \tilde{\boldsymbol{y}}^{(1:N)})return \{d^{(t)}\}_{t=1}^M
```